## <span id="page-0-0"></span>Konštantný člen v modeli pre diferencie

## Beáta Stehlíková

Časové rady

Fakulta matematiky, fyziky a informatiky, UK v Bratislave

## ▶ Majme dáta, ktoré treba diferencovať

- $\blacktriangleright$  môže to byť kvôli trendu
- ▶ budú aj situácie, kedy to bude potrebné aj v dátach bez trendu (tzv. jednotkový koreň)

**sarima**(data, p, k, 0) *# ar(p) pre k-te dif.*

**▶ Pri modelovaní si treba uvedomiť, že konštantný člen v modeli pre diferencie znamená lineárny trend v pôvodných dátach** a tento trend sa dostane aj do predikcií **Príklad 1.** Diferencie sú "ar(0)" s danou hodnotou  $x_0 = u_0$ :

$$
x_t - x_{t-1} = c + u_t \Rightarrow x_t = ct + \sum_{i=0}^t u_i
$$

$$
x_t - x_{t-1} = u_t \Rightarrow x_t = \sum_{i=0}^t u_i
$$

**Príklad 2.** Simulácie priebehu, ak sú diferencie AR(1)

```
set.seed(123)
x1 \leftarrow \text{arima}.\text{sim}(\text{model} = \text{list}(\text{ar} = c(0.8)), n = 200)y1 <- ts(cumsum(x1)) # diferencie su ar(1) bez konst.
plot(y1)
```
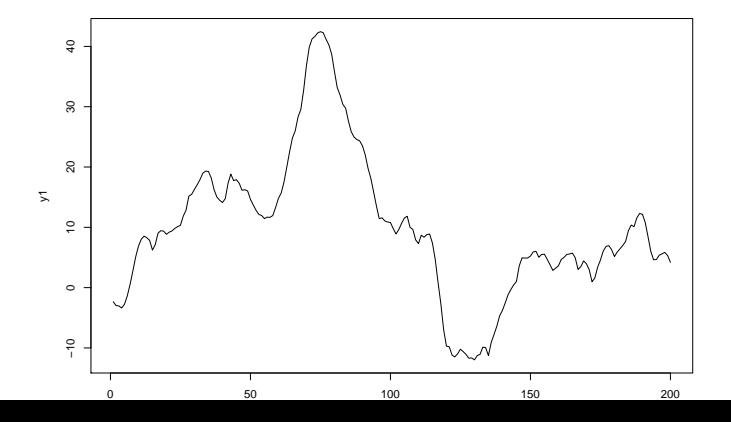

4 / 11

**set.seed**(123) x2 <- 0.5 **+ arima.sim**(model = **list**(ar = **c**(0.8)), n = 200) y2 <- **ts**(**cumsum**(x2)) *# diferencie su ar(1) s konst.* **plot**(y2)

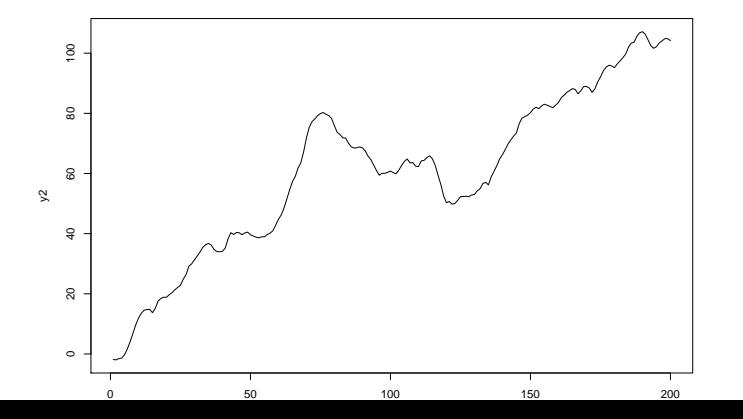

5 / 11

**Príklad 3.** Vplyv na predikcie

```
set.seed(1)
x1 \leftarrow \text{arima}.\text{sim}(\text{model} = \text{list}(\text{ar} = \text{c}(0.8)), n = 200)y1 <- ts(cumsum(x1)) # diferencie su ar(1)
                             # bez konstantneho clena
                             # y1 nema linearny trend
library(astsa)
```
predikcie <- **sarima.for**(y1, n.ahead = 200, 1, 1, 0)**\$**pred

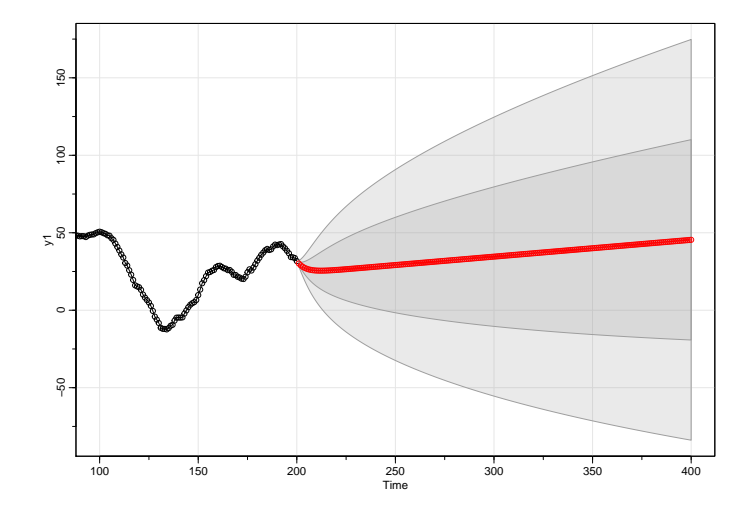

Dlhodobo dominuje lineárny trend:

**ts.plot**(predikcie, y1, col = **c**("red", "black"))

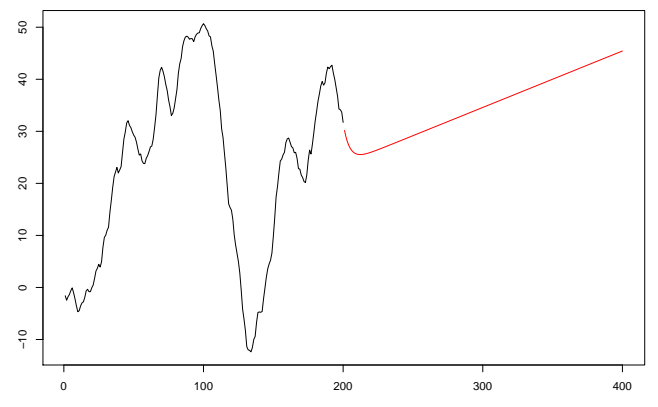

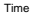

- I V dátach nie je trend, ale modelujeme diferencie ⇒ chceme odhadnúť model pre diferencie bez konštanty
- ▶ Vo funkcii sarima pridáme parameter no.constant na TRUE
- $\blacktriangleright$  Ak sa diferencuje viac ako raz, spraví sa to automaticky

```
# ar(p) model bez konstanty pre 1. diferencie
\texttt{sarima}(\texttt{data}, p, 1, 0, \texttt{no}.\texttt{constant} = \texttt{TRUE})# predikcie
sarima.for(data, n.ahead = ..., p, 1, 0,
              no.constant = TRUE)
```
## **Príklad 3 - pokračovanie.** Odhadneme model bez konštanty predikcie <- **sarima.for**(y1, n.ahead = 200, 1, 1, 0, no.constant = TRUE)**\$**pred

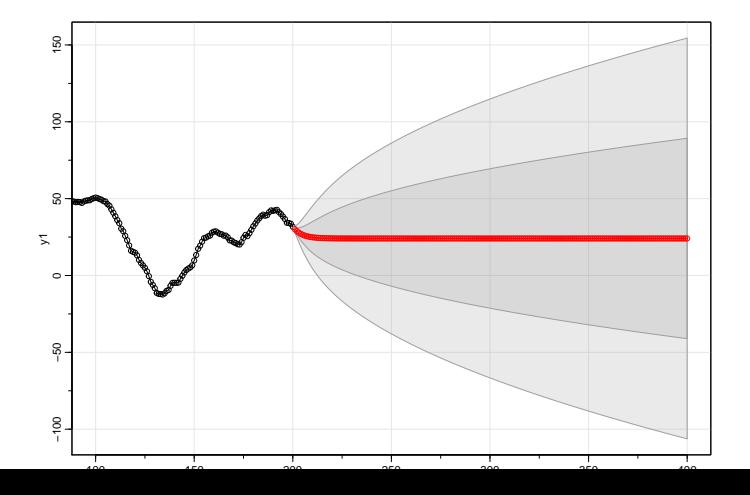

10 / 11

<span id="page-10-0"></span>Dlhodobo sa predikcie ustália na konštante:

**ts.plot**(predikcie, y1, col = **c**("red", "black"))

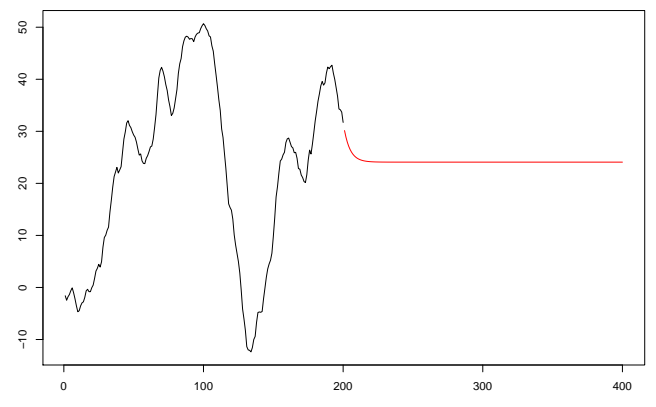

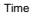